ALLEGATO)

# INDICAZIONI OPERATIVE PER LA STIPULAZIONE DEI CONTRATTI DI APPALTO IN MODALITÀ ELETTRONICA

**(AGGIORNAMENTO AGOSTO 2022)** 

# **S O M M A R I O**

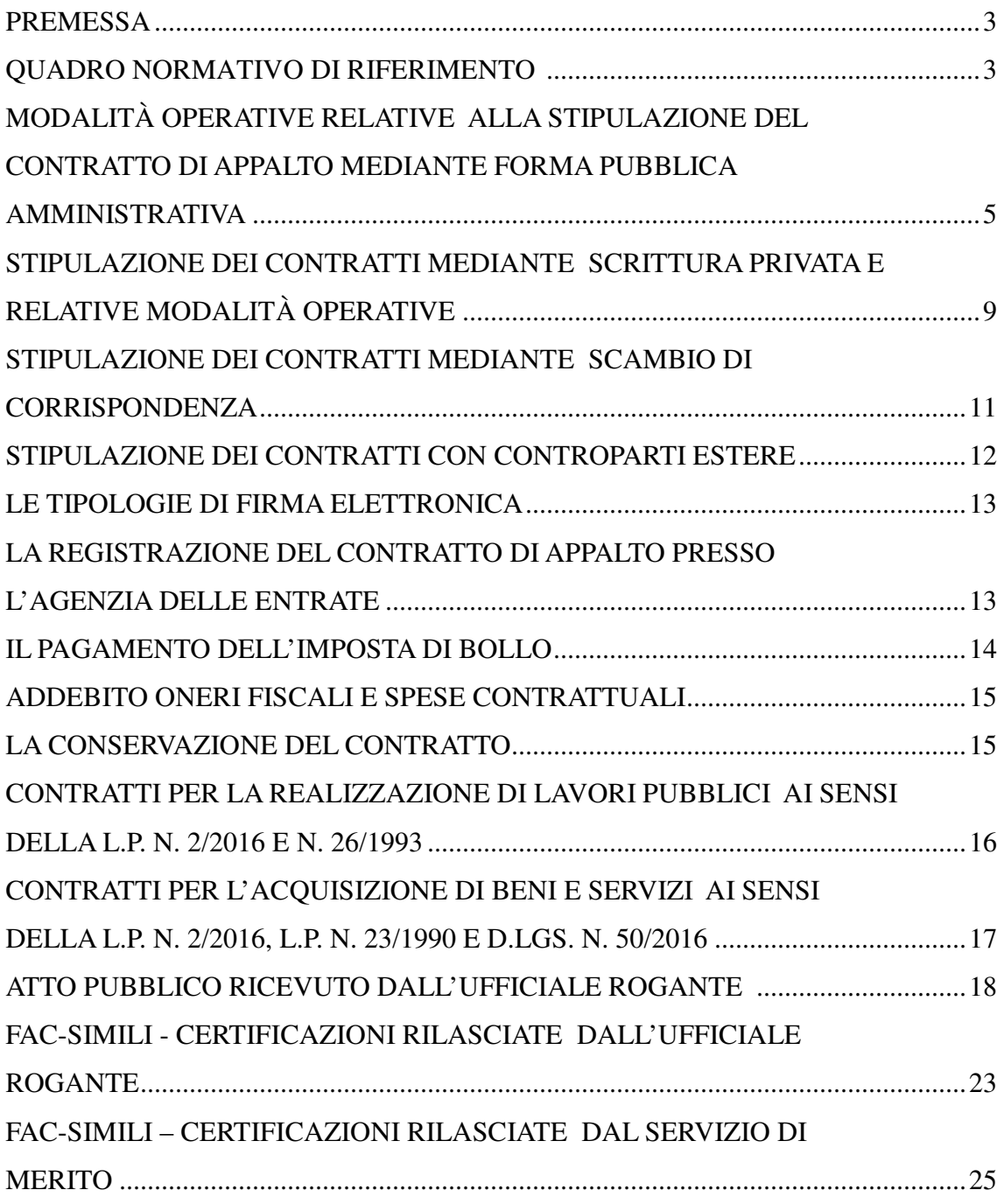

2

Questo documento ha la finalità di aggiornare, sostituendolo totalmente, quanto previsto con il documento allegato alla nota n. prot. 538774 di data 21 ottobre 2015, a seguito delle innovazioni sia in materia di codice dell'amministrazione digitale, che di strumentazione per la firma elettronica.

Nelle parti più pratiche si è cercato di utilizzare un linguaggio semplice e schematico al fine di chiarire i passaggi descritti nel processo di stipulazione del contratto di appalto.

#### **QUADRO NORMATIVO DI RIFERIMENTO <sup>1</sup>**

L'art. 32, comma 14, del D.Lgs. 18 aprile 2016, n. 50 (*Attuazione delle direttive 2014/23/UE, 2014/24/UE e 2014/25/UE sull'aggiudicazione dei contratti di concessione, sugli appalti pubblici e sulle procedure d'appalto degli enti erogatori nei settori dell'acqua, dell'energia, dei trasporti e dei servizi postali, nonché per il riordino della disciplina vigente in materia di contratti pubblici relativi a lavori, servizi e forniture*), attualmente recita:

*"Il contratto è stipulato, a pena di nullità, con atto pubblico notarile informatico, ovvero, in modalità elettronica secondo le norme vigenti per ciascuna stazione appaltante, in forma pubblica amministrativa a cura dell'Ufficiale Rogante della stazione appaltante o mediante scrittura privata; in caso di procedura negoziata ovvero per gli affidamenti di importo non superiore a 40.000 euro mediante corrispondenza secondo l'uso del commercio consistente in un apposito scambio di lettere, anche tramite posta elettronica certificata o strumenti analoghi negli altri Stati membri." <sup>2</sup> .* 

La norma si applica esclusivamente ai contratti di appalto di lavori, servizi e forniture pubblici, così come definiti dall'art. 3, comma 1, lettera dd), del D.Lgs. 18 aprile 2016, n. 50 ("*I "contratti" o i "contratti pubblici" sono i contratti di appalto o di concessione aventi per oggetto l'acquisizione di servizi, o di forniture, ovvero l'esecuzione di opere o lavori, posti in essere dalle stazioni appaltanti").* 

 $\overline{a}$ 

*Stati membri.* 

<sup>&</sup>lt;sup>1</sup> I testi degli atti normativi ivi riprodotti sono stati tratti da www.normattiva.it e dal sito del Consiglio della Provincia autonoma di Trento, i cui testi hanno carattere non autentico e gratuito.<br><sup>2</sup> Si riporta sul tema un Parere MIT (Ministero Infrastrutture e Trasporti) n. 850/2021, di data 11 febbraio

<sup>2021.</sup> 

**Ouesito** 

*Questa stazione appaltante deve procedere alla stipula di due procedure sopra soglia comunitaria rispettivamente una aperta e una ristretta, il dubbio che si sostanzia e se il tenore dell'articolo 32, comma 14 consenta alternativamente la scelta da parte dell'amministrazione della forma pubblica amministrativa a cura dell'Ufficiale Rogante della stazione appaltante o mediante scrittura privata indifferentemente dall'importo e dalla procedura adottata.* 

Risposta

*L'art. 32, comma 14, prevede che il contratto debba essere pubblicato: "a pena di nullità, con atto pubblico notarile informatico, ovvero, in modalità elettronica secondo le norme vigenti per ciascuna stazione appaltante, in forma pubblica amministrativa a cura dell'Ufficiale Rogante della stazione appaltante o oppure mediante scrittura privata".* 

*Tali tre forme di conclusione, valide anche per i contratti sopra-soglia, sono alternative.* 

*Si precisa che il contratto dovrà essere comunque sottoscritto in modalità elettronica. Invece, in caso di procedura negoziata ovvero per gli affidamenti di importo non superiore a 40.000 euro il contratto può essere stipulato mediante corrispondenza secondo l'uso del commercio consistente in un apposito scambio di lettere, anche tramite posta elettronica certificata o strumenti analoghi negli altri* 

Ciò significa che non sono soggetti alla disciplina obbligatoria sulla modalità elettronica di stipulazione dei contratti prevista dall' art. 32, comma 14, del D.Lgs. 18 aprile 2016, n. 50, altri contratti tipici ed atipici, quali a mero titolo esemplificativo e non esaustivo, le compravendite immobiliari e le locazioni (rimane comunque la necessità di gestire in modalità elettronica, in base alla disciplina sulla conservazione documentale, anche queste fattispecie).

La possibilità di stipulazione del contratto mediante strumenti informatici e telematici è prevista in generale anche dall'art. 15, comma 1, della l.p. 19 luglio 1990, n. 23 e, per i lavori pubblici, dall'art. 40 bis, della l.p. 10 settembre 1993, n. 26.

L'art. 40-bis, comma 7, della l.p. 10 settembre 1993, n. 26 stabilisce che: *"Il contratto è stipulato mediante atto pubblico notarile o mediante forma pubblica amministrativa a cura dell'Ufficiale Rogante dell'amministrazione aggiudicatrice o mediante scrittura privata, nonché in forma elettronica, secondo le norme vigenti per ciascuna amministrazione aggiudicatrice".*

Trattandosi di norma di diritto civile, che sancisce la nullità del contratto, la disposizione dell'art. 32, comma 14 del D.Lgs. 18 aprile 2016, n. 50, si applica anche agli appalti di lavori pubblici disciplinati dalla l.p. n. 26/1993, con esclusione dunque dei lavori e forniture eseguite in economia mediante il sistema dell'amministrazione diretta nelle forme di cui all'art. 176, comma 1, lettere b) e c), del D.P.P. 11 maggio 2012, n. 9-84/Leg. *("Regolamento di attuazione della legge provinciale 10 settembre 1993, n. 26 concernente "Norme in materia di lavori pubblici di interesse provinciale e per la trasparenza negli appalti" e di altre norme provinciali in materia di lavori pubblici")*.

In materia di contratti di appalto di lavori pubblici, si richiama altresì l'art. 98 del D.P.P. 11 maggio 2012, n. 9-84/Leg, (il regolamento di attuazione della l.p. n. 26/1993), nella parte in cui prevede che *"I contratti della Provincia conseguenti ad una procedura ad evidenza pubblica e di importo superiore alla soglia comunitaria sono stipulati in forma pubblica amministrativa; i restanti contratti sono stipulati mediante scrittura privata ovvero mediante scambio di corrispondenza secondo l'uso del commercio tra l'impresa ed il responsabile del procedimento o suo delegato, ovvero mediante la sottoscrizione di moduli o formulari predisposti dalla controparte. Resta ferma la necessità di adottare per gli atti aggiuntivi la medesima forma di stipulazione utilizzata per il contratto principale".*

Con nota n. prot. 538774 di data 21 ottobre 2015 è stata redatta la prima versione del presente documento che ha definito le modalità operative relative alla stipulazione dei contratti di appalto in formato elettronico nei quali è parte la Provincia autonoma di Trento.

Tenuto conto che i contratti in forma pubblica amministrativa sono ricevuti con l'osservanza delle norme prescritte dalla legge notarile per gli atti notarili, in quanto applicabili (art. 96 del R.D. 23 maggio 1924, n. 827), ai contratti di appalto stipulati in forma pubblica amministrativa e in modalità elettronica si applicano, in quanto compatibili, le norme contenute nella legge notarile (legge 16 febbraio 1913, n. 89, come modificata in particolare dal D.Lgs. 2 luglio 2010, n. 110) ed inoltre le norme contenute nel Codice dell'Amministrazione digitale (c.d. C.A.D. - D.Lgs. 7 marzo 2005, n. 82, con le modifiche da ultimo apportate dal D.Lgs. 13 dicembre 2017, n. 217, dalle Linee Guida e dai successivi decreti ministeriali attuativi), alle quali fa rinvio anche la legge notarile.

Nell'allegato A) si riportano le principali norme della legge notarile e del Codice dell'Amministrazione Digitale applicabili ai contratti di appalto.

## **MODALITÀ OPERATIVE RELATIVE ALLA STIPULAZIONE DEL CONTRATTO DI APPALTO MEDIANTE FORMA PUBBLICA AMMINISTRATIVA**

Identificate le norme di riferimento, si descrivono di seguito - con specifico riguardo alle modalità di stipulazione del contratto di appalto mediante forma pubblica amministrativa - le operazioni da compiere.

L'Agenzia provinciale per gli appalti e contratti, Ufficio Contratti, stipula mediante forma pubblica amministrativa tutti i contratti di appalto di lavori, servizi e forniture che fanno seguito ad una procedura ad evidenza pubblica e sono di importo superiore alla soglia comunitaria.

Con riferimento agli atti aggiuntivi resta ferma la necessità di adottare la medesima forma di stipulazione utilizzata per il contratto principale, salvo che le Parti, di comune accordo, abbiano previsto espressamente nel contratto una apposita disposizione che, in caso di modificazioni successive derivanti da talune tipologie di variazioni ben definite, preveda la possibilità di integrazione del contratto in parola con modalità atte a garantire semplificazione, speditezza, efficienza ed efficacia, sempre nel rispetto della forma scritta prevista dalla legge.

L'Ufficiale Rogante della Provincia è dotato di firma digitale in analogia a quanto previsto dall'art. 23 bis della legge notarile.

Di analoga firma digitale sono dotati tutti i Dirigenti della Provincia.

# **ATTIVITÀ PRECEDENTI ALLA STIPULAZIONE DEL CONTRATTO DI APPALTO MEDIANTE FORMA PUBBLICA AMMINISTRATIVA**

Preliminarmente è necessario verificare che la controparte disponga di un mezzo compatibile alla sottoscrizione mediante firma digitale del contratto, acquisendo informazioni sul tipo di dispositivo posseduto (smart card, USB key, firma remota ecc.) e sul soggetto certificatore che ha rilasciato la firma digitale.

Questa attività è necessaria al fine di organizzare preventivamente il sistema informatico necessario (ad es. installando eventuali driver o software, verificando i soggetti certificatori ecc.).

Ai firmatari dotati di firma remota va ricordato che, per configurare correttamente il software di firma utilizzato dall'Ufficio Contratti, sono necessarie anche le credenziali di accesso al server remoto.

Il contratto di appalto in forma pubblica amministrativa viene redatto su supporto informatico (inserendo anche il numero di raccolta e di registro) e quindi trasformato in formato pdf/A in conformità con le Linee Guida emanate dall'AGID (Agenzia per l'Italia Digitale).

Successivamente vengono calcolate le imposte di bollo e registro e generato l'avviso di pagamento tramite il sistema PagoPA; l'Ufficio Contratti provvede a inoltrare l'invito firma per la stipulazione del contratto allegando anche l'avviso di pagamento.

Prima dell'appuntamento per la stipulazione viene verificato il pagamento da parte della controparte delle imposte dovute.

# **CHECK LIST DELLE ATTIVITÀ PRE-STIPULAZIONE**

- 1. Verifica della modalità di firma elettronica posseduta dalla controparte
- 2. Calcolo delle imposte (SE DOVUTE)
- 3. Creazione avviso di pagamento imposte (SE DOVUTE)
- 4. Invio dell'invito firma con avviso di pagamento delle imposte (SE DOVUTE)
- 5. Verifica del pagamento delle imposte (SE DOVUTE)

# **ATTIVITÀ SVOLTE IL GIORNO DELLA STIPULAZIONE DELL'ATTO**

Una volta che le Parti contraenti sono state identificate e si trovano davanti all'Ufficiale Rogante e sono tutte munite di firma digitale, l'Ufficiale Rogante:

- dà lettura dell'atto e dei relativi allegati (salvo che la lettura di questi ultimi venga omessa per espressa volontà delle Parti) alle stesse Parti contraenti, direttamente dallo schermo del computer, eventualmente con l'ausilio del televisore presente nella sala riservata in modo da permetterne agevolmente la visione;

- fa firmare digitalmente l'atto e gli eventuali allegati in formato elettronico alle Parti contraenti;

- accerta ed attesta la validità delle firme apposte dalle Parti contraenti, controllando anche i certificati di firma e le eventuali revoche, mediante apposito applicativo in dotazione ovvero procedendo al controllo online tramite i siti istituzionali di riferimento (es. sito del Notariato), salvando il relativo report;

- appone la propria firma digitale sull'atto.

Qualora le Parti contraenti non siano munite di firma digitale, in base alle norme sopra richiamate e in particolare all'art. 52 bis della legge notarile ed all'art. 25, comma 2, del Codice dell'Amministrazione digitale, è possibile anche la sottoscrizione autografa dell'atto cartaceo, secondo la modalità tradizionale. In questo caso, una volta apposte dalle Parti contraenti le sottoscrizioni sull'atto cartaceo, si procede successivamente alla scannerizzazione del documento così sottoscritto, senza la firma autografa dell'Ufficiale Rogante, il quale firma poi l'atto solo digitalmente - in tal modo trasformando l'atto da analogico a documento digitale - certificando contestualmente che l'atto stesso è stato sottoscritto dalle Parti in sua presenza.

In quest'ultimo caso, dopo che l'atto è stato redatto su supporto cartaceo, sono state identificate le Parti contraenti, l'Ufficiale Rogante:

- dà lettura dell'atto e dei relativi allegati (salvo che la lettura di questi ultimi venga omessa per espressa volontà delle Parti), alle stesse Parti contraenti;

- fa sottoscrivere alle Parti contraenti l'atto e gli eventuali allegati con firma autografa;

- fa scannerizzare il documento cartaceo contenente le firme autografe (convertendolo in formato pdf/A);

- l'Ufficiale Rogante sottoscrive digitalmente l'atto scannerizzato.

# **CHECK LIST DELLE ATTIVITÀ IN SEDE DI STIPULAZIONE**

- 1. Identificazione delle Parti
- 2. Lettura del contratto e degli allegati (SE ESISTENTI)
- 3. Sottoscrizione del contratto e degli allegati (SE ESISTENTI)
- 4. Verifica delle sottoscrizioni digitali e dei relativi certificati
- 5. Sottoscrizione digitale dell'Ufficiale Rogante

## **LA GESTIONE DEGLI ALLEGATI**

#### **A) ALLEGATO IN FORMATO NATIVO DIGITALE**

Qualora al contratto stipulato in modalità elettronica siano da allegare dei documenti in formato digitale, si segue l'identico procedimento già descritto per la stipulazione del contratto (sottoscrizione tramite firma digitale delle Parti e sottoscrizione mediante firma digitale dell'Ufficiale Rogante).

Per quanto concerne l'allegazione di un documento digitale già firmato digitalmente, all'interno del testo del contratto di appalto il documento viene richiamato come allegato esterno.

Tale procedimento viene utilizzato anche nel caso vi siano allegati tecnici estremamente numerosi da allegare al contratto di appalto: le Parti sottoscrivono prima digitalmente i vari allegati e in sede di stipulazione viene allegata una apposita dichiarazione in cui le Parti prendono atto che:

1. hanno già firmato digitalmente gli allegati;

2. l'Ufficio Contratti ha verificato la validità delle firme digitali su ciascun allegato;

3. i documenti firmati digitalmente rimangono depositati presso il sistema di conservazione digitale (Pi.Tre.) della Provincia.

## **B) ALLEGATO IN FORMATO NATIVO CARTACEO**

Qualora invece al contratto stipulato in modalità elettronica occorra allegare un documento nativo in formato analogico (cartaceo) precedentemente sottoscritto con firma autografa, l'Ufficiale Rogante procede alla sua scannerizzazione (in formato pdf/A) e vi aggiunge una dichiarazione di conformità ai sensi dell'art. 57 *bis* della legge notarile e dell'art. 22 del C.A.D., secondo il fac simile di cui all'allegato B), delle presenti modalità.

I documenti che sono parte integrante del contratto, anche se non materialmente allegati (si veda per il contratto di lavori pubblici l'art. 97 del D.P.P. 11 maggio 2012, n. 9-84/Leg.), ma che non sono gestibili in modalità elettronica (ad esempio le planimetrie non native digitali), sono sottoscritti in maniera autografa dalle Parti contraenti e dall'Ufficiale Rogante in sede di stipulazione del contratto e sono conservati agli atti della Struttura provinciale competente in materia di attività contrattuale.

#### **ATTIVITÀ SUCCESSIVA ALLA STIPULAZIONE DEL CONTRATTO MEDIANTE FORMA PUBBLICA AMMINISTRATIVA**

Ultimata la procedura di stipulazione del contratto, l'Ufficio Contratti gestisce lo stesso all'interno del sistema documentale della Provincia autonoma di Trento (Pi.Tre.) inserendolo nell'apposito fascicolo e apponendo le marche temporali sull'atto e sugli allegati più rilevanti (i capitolati) al fine di darne data certa.

Quindi l'Ufficio Contratti procede alla registrazione telematica del contratto presso l'Agenzia delle Entrate e comunica alla controparte i suoi dati identificativi trasmettendone eventualmente una copia; è possibile trasmettere via PEC una copia conforme digitale estraendo il file pdf/A contenuto nel contratto firmato digitalmente (file \*.p7m) ed aggiungendo in calce una dichiarazione di conformità ai sensi dell'art. 23 bis del C.A.D. secondo il fac simile di cui all'allegato C), delle presenti modalità operative ovvero apponendo una ulteriore firma digitale all'originale come certificazione della conformità della copia all'originale come previsto dalle Linee guida dell'AGID.

L'Ufficio Contratti provvede quindi a trasmettere al servizio di merito il contratto e gli allegati; a comunicare l'avvenuta stipulazione del contratto agli altri partecipanti/offerenti entro 5 (cinque) giorni dalla relativa data; a comunicare, nel caso in cui la controparte sia iscritta o sia in aggiornamento la sua iscrizione presso la *white list,* al Commissariato del Governo/Prefettura territorialmente competente l'avvenuta stipulazione; a svincolare la garanzia provvisoria - se presente - e a depositare la garanzia definitiva - se esistente - secondo le modalità definite dalle direttive provinciali in materia<sup>3</sup>.

Nel caso di scrittura privata autenticata, ancorché non espressamente richiamata dall'art. 32, comma 14 del D.Lgs. 18 aprile 2016, n. 50 e non utilizzata dalla Provincia quale forma di stipulazione dei propri contratti di appalto, si applicano, in quanto compatibili, le modalità descritte per l'atto pubblico amministrativo.

# **CHECK LIST DELLE ATTIVITÀ SUCCESSIVE ALLA STIPULAZIONE**

1. Registrazione telematica dell'atto all'Agenzia delle Entrate

2. Inserimento nel relativo fascicolo di Pi.Tre,

3. Comunicazione della data di stipulazione del contratto all'Operatore economico, agli altri eventuali operatori interessati nella procedura e al Servizio di Merito

4. Invio dell'informazione della stipulazione del contratto alla Prefettura/ Commissariato per il Governo nel caso di imprese iscritte in white list (EVENTUALE)

5. Ordine di svincolo della garanzia provvisoria (SE ESISTENTE)

6. Deposito della garanzia definitiva (SE ESISTENTE)

 $\overline{a}$ 

<sup>3</sup> Si ricordano le principali: Deliberazione n. 2202 di data 16 dicembre 2021 (appendici digitali a garanzie cartacee); Deliberazione n. 2056 di data 14 dicembre 2020 (garanzie digitali) e Deliberazione n. 12723 di data 20 novembre 1998 (garanzie cartacee).

#### **STIPULAZIONE DEI CONTRATTI MEDIANTE SCRITTURA PRIVATA E RELATIVE MODALITÀ OPERATIVE**

Come già descritto in precedenza l'APAC stipula mediante scrittura privata i contratti sotto soglia comunitaria le cui procedure di affidamento siano svolte direttamente dalla medesima Agenzia oltre a quelli di cui riceve incarico apposito dalle altre strutture provinciali.

#### **Procedura seguita dall'APAC - Servizio Contratti e Centrale acquisti - Ufficio Contratti.**

Nel caso di stipulazione del contratto di appalto per scrittura privata in modalità elettronica da parte della struttura competente dell'APAC in materia di attività contrattuale, la procedura è la seguente.

#### **A) CONTRATTO SENZA ALLEGATI O CON ALLEGATI IN FORMATO DIGITALE**

L'Ufficio Contratti redige il contratto in modalità elettronica e in conformità con quanto previsto dalle Linee Guida AGID; calcola l'imposta di bollo e genera l'avviso di pagamento tramite il sistema PagoPA*;* trasmette alla controparte, con apposita nota protocollata in uscita ed inviata tramite PEC il contratto, gli eventuali allegati predisposti su supporto informatico e trasformati in pdf/A, nonché l'avviso per il pagamento dell'imposta di bollo. Per la trasmissione degli allegati alla Parte è possibile utilizzare, nelle more della predisposizione di apposita piattaforma, i sistemi di condivisione es. Google Drive o simili.

La controparte, ricevuta la PEC (o l'autorizzazione all'accesso di apposita cartella condivisa ad es. con Google Drive), firma digitalmente l'atto, eventualmente con doppia sottoscrizione digitale nel caso di clausole vessatorie, indicate esplicitamente e specificatamente nel contratto di appalto ed i singoli allegati, trasmettendo successivamente all'Ufficio Contratti, i file in formato \*.p7m (c.d. firma elettronica del tipo CADES), tramite PEC ovvero con altra modalità digitale di condivisione disponibile.

L'Ufficio Contratti verifica che la firma digitale della controparte sia valida, in vigore e non revocata (tramite apposito applicativo in dotazione ovvero online con le modalità già descritte in precedenza); che i documenti trasmessi siano quelli ricevuti (anche mediante apposito software che verifichi l'impronta hash<sup>4</sup>) e che sia stata versata l'imposta di bollo, acquisendo nel sistema di protocollazione Pi.Tre. la relativa ricevuta.

Successivamente l'Ufficio Contratti trasmette i file firmati digitalmente dalla controparte al Dirigente del Servizio di merito che procede a sottoscrivere a sua volta mediante firma digitale il contratto (e gli eventuali allegati) ed a restituire il tutto al Servizio competente in materia di contratti.

 $\overline{a}$ 

<sup>4</sup> Uno degli utilizzi dell'impronta hash è quello di verificare la corrispondenza tra il contenuto di un documento inviato e quello ricevuto (ad esempio per posta elettronica oppure tramite download). Se il mittente calcola l'hash del documento e lo invia assieme al documento stesso, il destinatario è in grado di verificare che durante la trasmissione il documento non abbia subito alterazioni; gli basta infatti ricalcolare l'hash del file ricevuto e confrontarlo con quello che gli è stato inviato per essere sicuro dell'integrità del documento. Se infatti viene alterato anche un solo bit di un solo byte del documento, l'algoritmo produce un'impronta hash diversa, rivelando quindi che il documento è diverso da quello originale.

# **B) CONTRATTO CON ALLEGATI IN FORMATO ANALOGICO (CARTACEO)**

Se il contratto di appalto presenta degli allegati analogici (ad esempio planimetrie), non gestibili in formato elettronico, la sottoscrizione del contratto avviene con firma digitale secondo le procedure sopra indicate, previa verifica, da parte dell'Ufficio Contratti, che la firma digitale della controparte sia valida, in vigore e non revocata (tramite apposito applicativo in dotazione ovvero online con le modalità già descritte in precedenza); in parte con firma autografa per gli allegati non gestibili elettronicamente.

Ultimata la procedura l'Ufficio Contratti attribuisce all'atto un numero di Raccolta, che viene gestito all'interno del sistema documentale Pi.Tre; inserisce il contratto nel sistema documentale Pi.Tre, apponendo le marche temporali sull'atto e sui capitolati al fine di attribuirne data certa; comunica alla controparte, con apposita nota protocollata in uscita ed inviata tramite PEC, che il contratto è stato sottoscritto da parte del Dirigente competente, indicando la data di stipula e il numero di raccolta; agli altri partecipanti/offerenti l'avvenuta stipulazione entro 5 giorni dalla relativa data; nel caso in cui la controparte sia iscritta o sia in aggiornamento la sua iscrizione presso la *white list,* al Commissariato del Governo/Prefettura territorialmente competente l'avvenuta stipulazione; svincola la garanzia provvisoria se presente e deposita la garanzia definitiva, se esistente, secondo le modalità definite dalle direttive provinciali.

# **CHECK LIST DELLE ATTIVITÀ IN CASO DI SCRITTURA PRIVATA**

1. Predisposizione del file pdf/A e degli allegati (SE ESISTENTI)

2. Calcolo delle imposte (SE DOVUTE)

3. Creazione avviso di pagamento imposte (SE DOVUTE)

4. Invio dell'invito firma con invio dei file da sottoscrivere digitalmente e con avviso di pagamento imposte (SE DOVUTE)

5. Ricezione del contratto sottoscritto digitalmente e degli allegati (SE ESISTENTI), controllo dei file tramite hash e verifica del pagamento delle imposte (SE DOVUTE)

6. Trasmissione del contratto e degli allegeti (SE ESISTENTI) al Servizio di Merito

7. Ricezione dal Servizio di Merito del contratto e degli allegati (SE DOVUTI)

8. Inserimento nel fascicolo di Pi.Tre. – attribuzione del numero di raccolta

9. Invio comunicazione di avvenuta stipulazione all'Operatore economico, al Servizio di Merito e ad altri destinatari (es. Prefettura, altri partecipanti …) (SE NECESSARIO)

#### **PROCEDURA PER I SERVIZI DI MERITO**

Analoga procedura deve essere seguita per la stipulazione in forma di scrittura privata dei cottimi di lavori pubblici di cui alla l.p. n. 26/1993 e dei contratti di appalto di servizi e forniture di cui agli articoli 25 e 32 della l.p. 19 luglio 1990, n. 23, di competenza dei Servizi di merito.

Al fine della verifica del corretto versamento dell'imposta di bollo da parte dell'operatore economico si suggerisce ai Servizi di merito di utilizzare una delle seguenti procedure alternative:

a) se il Servizio di merito è abilitato al sistema PagoPA: è necessario inviare alla controparte unitamente al contratto da sottoscrivere, l'avviso di pagamento delle spese contrattuali; con il ricevimento via PEC del contratto sottoscritto digitalmente è agevole verificare nel sistema l'avvenuto pagamento delle spese e procedere con la sottoscrizione digitale del contratto da parte del Dirigente competente;

b) se il Servizio di merito NON è abilitato al sistema PagoPA: una delle modalità indicate successivamente nell'apposito paragrafo "IL PAGAMENTO DELL'IMPOSTA DI BOLLO".

Ricevuti quindi il contratto di appalto via PEC sottoscritto digitalmente dall'operatore economico unitamente alla prova del versamento delle spese contrattuali, a conclusione della procedura, nella nota protocollata in uscita ed inviata tramite PEC con la quale il Servizio di merito comunica alla controparte che il contratto è stato sottoscritto da parte del Dirigente competente, sono altresì specificati la data e la numerazione assegnata al contratto.

Si allegano i fac simile del certificato di conformità di copia digitale da originale analogico (allegato D), e del certificato di conformità di copia digitale di originale digitale (allegato E), relativi ai contratti stipulati in forma di scrittura privata.

# **STIPULAZIONE DEI CONTRATTI MEDIANTE SCAMBIO DI CORRISPONDENZA**

Lo scambio di corrispondenza non è una forma di stipulazione utilizzata dall'Ufficio Contratti bensì direttamente dalle Strutture di merito.

Si rammenta che le fattispecie per le quali - secondo le indicazioni che devono essere espresse nel provvedimento a contrarre - la stipulazione del contratto di appalto si può realizzare mediante scambio di corrispondenza, secondo l'uso del commercio, sono disciplinate:

a) dall'art. 32, comma 14, del D.Lgs. 18 aprile 2016, n. 50 – per cui, "*… in caso di procedura negoziata ovvero per gli affidamenti di importo non superiore a 40.000,00 Euro mediante corrispondenza secondo l'uso del commercio consistente in un apposito scambio di lettere, anche tramite posta elettronica certificata o strumenti analoghi negli altri Stati membri";* 

b) dall'art. 39 ter, comma 1 bis, della l.p. n. 23/1990 - per cui *"…I contratti per gli acquisti di beni e servizi effettuati avvalendosi del mercato elettronico, ai sensi dell'articolo 30 del decreto del Presidente della Giunta provinciale 22 maggio 1991, n. 10-40/Leg. (Regolamento di attuazione della legge provinciale 19 luglio 1990, n. 23 concernente: "Disciplina dell'attività contrattuale e dell'amministrazione dei beni della Provincia autonoma di Trento"), sono stipulati per scambio di corrispondenza secondo gli usi commerciali, ai sensi dell'articolo 15, comma 3".* Si ricorda in proposito che sul

Mercato Elettronico della Provincia Autonoma di Trento sono eseguibili gli affidamenti fino alla soglia comunitaria;

c) dagli articoli 98 e 180 del Decreto del presidente della provincia 11 maggio 2012, n. 9-84/Leg.) in tema di lavori pubblici, a cui si rinvia, per cui l'Amministrazione trasmette via PEC alla controparte la sua proposta/richiesta firmata digitalmente; quindi la controparte trasmette via PEC all'Amministrazione la sua accettazione firmata digitalmente su documento separato rispetto alla proposta.

Se la proposta proviene dalla controparte, la procedura in parola è la medesima a ruoli invertiti.

## **STIPULAZIONE DEI CONTRATTI CON CONTROPARTI ESTERE**

Qualora sia necessario stipulare un contratto di appalto con un operatore economico straniero non avente sede secondaria in Italia, è possibile sottoscrivere digitalmente il contratto con le medesime procedure indicate in precedenza, purché la controparte disponga di una firma elettronica riconosciuta a livello europeo, secondo quanto previsto dal Regolamento eIDAS 910/2014/EC, entrato in vigore il 1° luglio 2016, preferendo se possibile, la tipologia di firma CADES.

Al termine della sottoscrizione digitale è possibile verificare on line che la firma elettronica sia conforme agli standard europei al link: **https://ec.europa.eu/cefdigital/DSS/webapp-demo/validation**

La materia è disciplinata dalla Direttiva europea 1999/93/CE, dal Regolamento eIDAS 910/2014/EC, dal C.A.D. e dalle sue Linee Guida.

Per eventuali ulteriori informazioni si veda anche: https://www.agid.gov.it/it/piattaforme/firma-elettronica-qualificata Ai sensi dell'emanazione del Regolamento (UE) 910/2014 del Parlamento europeo e del Consiglio, del 23 luglio 2014, si è raggiunto il mutuo riconoscimento delle firme digitali europee. Il Regolamento (articolo 25,3), sancisce che *"Una firma elettronica qualificata basata su un certificato qualificato rilasciato in uno Stato membro è riconosciuta quale firma elettronica qualificata in tutti gli altri Stati membri"*. La firma elettronica qualificata, definita come *"una firma elettronica avanzata creata da un dispositivo per la creazione di una firma elettronica qualificata e basata su un certificato qualificato per firme elettroniche"*, corrisponde alla firma digitale italiana.

Il certificato qualificato deve essere rilasciato da un prestatore di servizi fiduciari qualificati (firma digitale) presente nella lista di fiducia pubblicata dallo Stato membro in cui è stabilito.

A decorrere dal 1° luglio 2016 con la piena efficacia del Regolamento eIDAS (n. 910/2014), è diventato obbligatorio per tutte le pubbliche amministrazioni che accettano firme digitali (o qualificate), accettare tutti i formati definiti nella Decisione di esecuzione (UE) 2015/1506 della Commissione dell'8 settembre 2015, fra quelli previsti, anche il formato PDF.

Al fine di verificare la validità delle firme elettroniche qualificate basate su certificati rilasciati da tutti i soggetti autorizzati in Europa, la Commissione Europea ha reso disponibile un'applicazione open source, direttamente accessibile all'indirizzo: *https://ec.europa.eu/cefdigital/DSS/webapp-demo/validation*

A titolo meramente informativo, ad oggi alla famiglia di formati di firme digitale chiamata AdES, (acronimo di Advanced Electronic Signature), cioé firma elettronica avanzata, appartengono i formati CADES (i *file* \*.p7m utilizzati in Provincia), PADES e XADES.

Non è questa la sede per entrare nel dettaglio delle loro differenze. Si precisa solamente che alla data di redazione del presente documento la Provincia utilizza in via prevalente ancora il tipo CADES (\*.p7m) e che nei più utilizzati applicativi di firma, l'utente può scegliere quale tipologia di firma elettronica applicare al documento.

#### **LA REGISTRAZIONE DEL CONTRATTO DI APPALTO PRESSO L'AGENZIA DELLE ENTRATE**

Il contratto di appalto stipulato in forma pubblica amministrativa a mezzo dell'Ufficiale Rogante della Provincia, è soggetto a registrazione da parte dell'Agenzia delle Entrate anche nell'ipotesi di utilizzo della modalità elettronica.

Previo apposito accreditamento dell'Ufficiale Rogante della Provincia (su richiesta del Presidente della Provincia), e del suo sostituto, la registrazione del contratto avviene in via telematica mediante l'utilizzo dell'applicativo informatico UNIMOD e trasmissione attraverso la piattaforma online SISTER, entrambi gestiti dall'Agenzia delle Entrate.

Con la registrazione telematica dei contratti di appalto stipulati in forma pubblica amministrativa, il pagamento delle imposte dovute sull'atto (imposta di bollo e di registro), avviene mediante addebito diretto sulla contabilità speciale della Banca d'Italia, intestata alla Provincia autonoma di Trento.

Per poter effettuare in concreto la registrazione telematica dei contratti di appalto stipulati in forma pubblica amministrativa è stata adottata la determinazione del

Dirigente del Servizio Contratti, appalti servizi e forniture n. 35 di data 3 ottobre 2013, avente ad oggetto "*Nuova registrazione telematica dei contratti di appalto stipulati in forma pubblica amministrativa*", reperibile sul sito istituzionale della Provincia autonoma di Trento.

I contratti di appalto stipulati in forma di scrittura privata con modalità elettronica sono soggetti a registrazione in caso d'uso.

# **IL PAGAMENTO DELL'IMPOSTA DI BOLLO**

L'imposta di bollo relativa ai contratti di appalto stipulati in forma pubblica amministrativa e in modalità elettronica viene versata dall'Ufficio provinciale competente in sede di registrazione del contratto presso l'Agenzia delle Entrate, mediante addebito diretto sulla contabilità speciale della Banca d'Italia, intestata alla Provincia autonoma di Trento.

L'imposta di bollo relativa ai contratti di appalto stipulati per scrittura privata ed in modalità elettronica a cura del Servizio Contratti e centrale acquisti – Ufficio Contratti, viene assolta in modo virtuale, giusta autorizzazione n. 23950/97 del 2 luglio 1997 della Direzione delle Entrate per la Provincia autonoma di Trento – Sezione staccata. Nel contratto va indicata la dicitura "*Imposta di bollo assolta in modo virtuale giusta autorizzazione n. 23950/97 del 2/7/97 della Direzione delle Entrate per la Provincia autonoma di Trento – Sezione Staccata.".*

L'imposta di bollo relativa ai contratti di appalto stipulati per scrittura privata e in modalità elettronica a cura dei Servizi di merito, non dotati di autorizzazione all'assolvimento dell'imposta di bollo in modo virtuale, può essere assolta:

a) **mediante l'applicazione dei contrassegni telematici** (ex marche da bollo), a cura del Servizio di merito, con onere a carico della controparte, sulla stampa cartacea del contratto elettronico, che sarà conservata agli atti della Struttura di merito. In tale caso nel contratto elettronico va indicata la dicitura "*Imposta di bollo assolta mediante contrassegno/i telematico/i rilasciato/i in data xxx, ora yyy, numero/i identificativo/i zzz apposto/i su copia cartacea del contratto conservato presso il Servizio\$\$\$";* il documento sul quale è apposto il contrassegno (stampa cartacea del contratto elettronico), deve essere acquisito in Pi.Tre. come documento non protocollato e fascicolato nel fascicolo della pratica contrattuale;

b) **digitalmente (es. @e.bollo)**, secondo la disciplina che parrebbe essere di prossima adozione da parte dell'Agenzia delle Entrate;

c) **virtualmente, in tutti i casi in cui la Controparte sia già autorizzata in tal senso**. Nell'atto vanno indicati i riferimenti dell'assolvimento virtuale e dell'autorizzazione di cui la Controparte è titolare. Più in dettaglio, la Controparte "abilitata" dovrà indicare all'Amministrazione gli estremi dell'autorizzazione per consentire l'inserimento nel testo contrattuale della seguente dicitura "Imposta di bollo assolta in modo virtuale ex articolo 15 del Dpr 642/1972 in conformità all'autorizzazione n…… del …. da parte di ….…...".

Come già ricordato, a norma dell'art. 39 ter, comma 1 bis della legge provinciale 23/1990 la forma di stipulazione delle intese sul MEPAT è lo *scambio di corrispondenza secondo gli usi commerciali*, chiaramente con gli operatori economici che rientrano nella suddetta categoria. In base ad approfondimenti svolti con le

competenti strutture provinciali, la predetta forma di stipula sconta l'imposta di bollo solamente in caso d'uso.

#### **ADDEBITO ONERI FISCALI E SPESE CONTRATTUALI**

Ai sensi dell'art. 9 della l.p. 19 luglio 1990, n. 23:

*1. Ove non diversamente disposto da specifiche disposizioni normative, gli oneri fiscali e le spese contrattuali sono a carico del contraente privato, ad eccezione delle transazioni, degli atti di liberalità o a titolo gratuito a favore della Provincia e degli acquisti effettuati in luogo della procedura espropriativa, quando sui beni oggetto di acquisto grava un vincolo preordinato all'esproprio. Le modalità di determinazione, anche in via forfettaria di dette spese, e di versamento delle stesse al bilancio della Provincia sono stabilite con deliberazione della Giunta provinciale.* 

*2. Qualora il contratto sia stipulato con altro ente pubblico o con una società a partecipazione pubblica la ripartizione degli oneri di cui al comma 1 è disciplinato pattiziamente.* 

Per l'incasso anticipato delle imposte dovute dalla controparte dal 2021 è attivo il sistema di pagamento tramite *mypay* il Portale dei pagamenti della Provincia autonoma di Trento reperibile al link:

https://mypay.provincia.tn.it/pa/home.html

L'Ufficio Contratti attraverso il portale genera un avviso di pagamento che viene trasmesso alla controparte.

Una volta versato il dovuto è possibile identificare nel portale stesso l'avvenuto incasso.

Il relativo file \*.pdf viene salvato quindi nel fascicolo elettronico della pratica e conservato in Pi.Tre.

In casi eccezionali è ancora accettato dalla Tesoreria, il tradizionale bonifico.

In tali situazioni è necessario inviare al debitore le informazioni relative all'IBAN in vigore al momento della richiesta prendendo contatto con gli uffici provinciali competenti.

#### **LA CONSERVAZIONE DEL CONTRATTO**

In tema di conservazione degli atti informatici si richiamano gli articoli del C.A.D., che prescrivono rispettivamente che i documenti prodotti su supporti informatici devono essere conservati nel rispetto delle regole tecniche stabilite dal C.A.D. e dalle sue Linee Guida.

Anche il contratto di appalto viene quindi affidato alla responsabilità di conservatori accreditati, mediante trasferimento in conservazione secondo le regole generali definite dalla Provincia autonoma di Trento per gli atti amministrativi da essa prodotti: il sistema informatico Pi.Tre. è il sistema riconosciuto per lo svolgimento delle funzioni indicate.

#### **CONTRATTI PER LA REALIZZAZIONE DI LAVORI PUBBLICI AI SENSI DELLA L.P. N. 2/2016 E N. 26/1993**

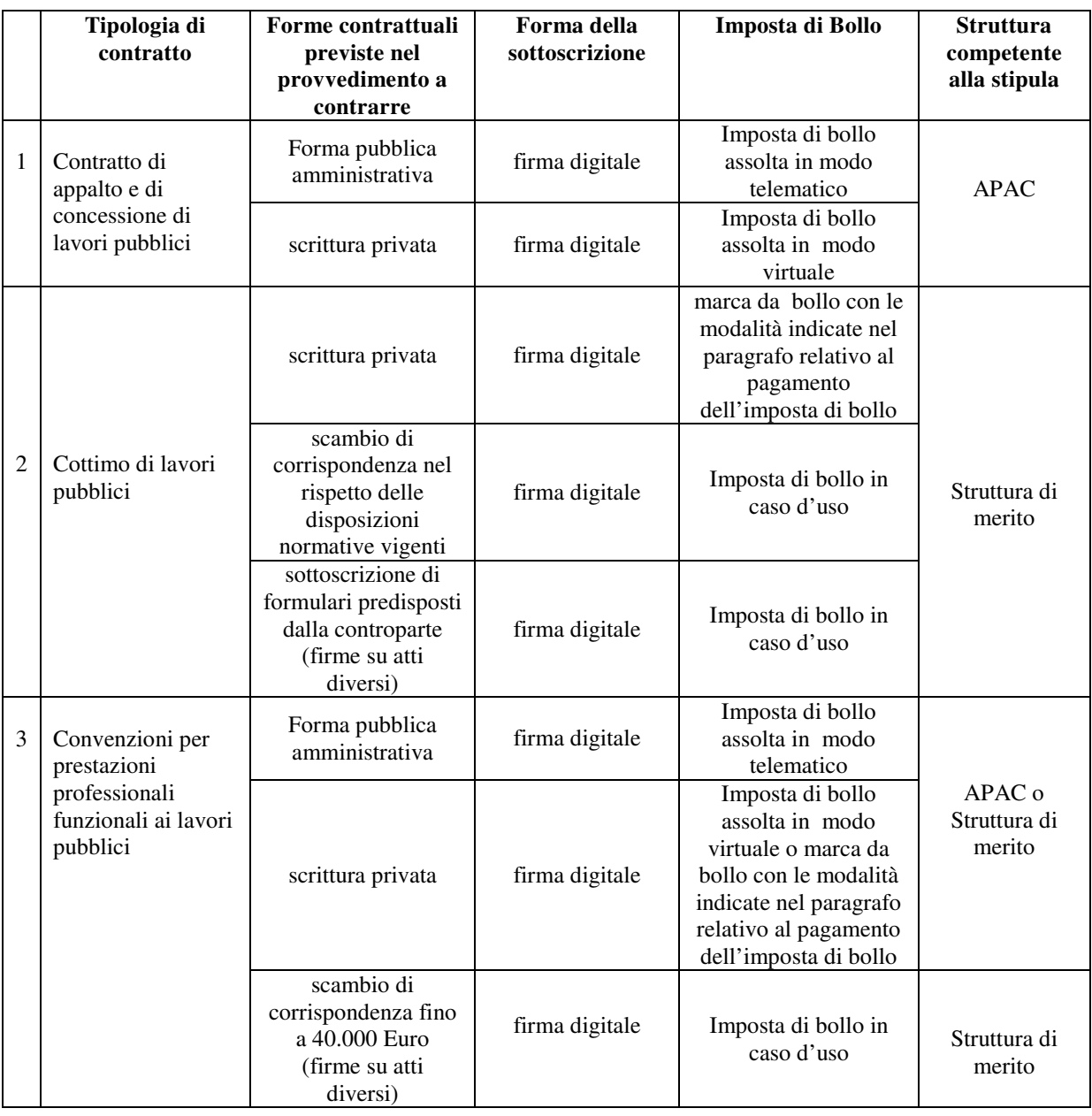

# **TABELLA RIEPILOGATIVA**

# **CONTRATTI PER L'ACQUISIZIONE DI BENI E SERVIZI AI SENSI DELLA L.P. N. 2/2016, L.P. N. 23/1990 E D.LGS. N. 50/2016**

# **TABELLA RIEPILOGATIVA**

![](_page_16_Picture_214.jpeg)

## ALLEGATO A)

# **ATTO PUBBLICO RICEVUTO DALL'UFFICIALE ROGANTE <sup>5</sup>**

## *REDAZIONE E SOTTOSCRIZIONE DELL'ATTO*

| Art. 47 bis della legge notarile<br>(legge 16 febbraio 1913, n. 89,<br>come modificata dal D.Lgs. 2<br>luglio 2010, n. 110)      | 1. All'atto pubblico di cui all'articolo 2700 del codice civile,<br>redatto con procedure informatiche si applicano le disposizioni<br>della presente legge e quelle emanate in attuazione della stessa.<br>2. L'autenticazione di cui all'articolo 2703, secondo comma, del<br>codice civile, è regolata, in caso di utilizzo di modalità<br>informatiche, dall'articolo 25 del decreto legislativo 7 marzo<br>2005, n 82.                                                                                                    |
|----------------------------------------------------------------------------------------------------|----------------------------------------------------------------------------------------------------|
| 25<br>del<br>Art.<br>dell'amministrazione<br>n.217)                                                                              | Codice 1. Si ha per riconosciuta, ai sensi dell'articolo 2703 del codice<br>digitale civile, la firma elettronica o qualsiasi altro tipo di firma<br>(D.lgs. 7 marzo 2005, n. 82, con <i>elettronica avanzata autenticata dal notaio o da altro pubblico</i><br>le modifiche da ultimo apportate <i>ufficiale a ciò autorizzato.2. L'autenticazione della firma</i><br>dal D.Lgs. 13 dicembre 2017, elettronica, anche mediante l'acquisizione digitale della<br>sottoscrizione autografa, o di qualsiasi altro tipo di firma<br>elettronica avanzata consiste nell'attestazione, da parte del<br>pubblico ufficiale, che la firma è stata apposta in sua presenza<br>dal titolare, previo accertamento della sua identità personale,<br>della validità dell'eventuale certificato elettronico utilizzato e del<br>fatto che il documento sottoscritto non è in contrasto con<br>l'ordinamento giuridico.3. L'apposizione della firma digitale da<br>parte del pubblico ufficiale ha l'efficacia di cui all'articolo 24,<br>comma 2.4. Se al documento informatico autenticato deve essere<br>allegato altro documento formato in originale su altro tipo di<br>supporto, il pubblico ufficiale può allegare copia informatica<br>autenticata dell'originale, secondo le disposizioni dell'articolo<br>23. |
| 24<br>Art.<br>del<br>dell'amministrazione<br>digitale<br>(D.lgs. 7 marzo 2005, n. 82, con <i>apposta o associata</i> .<br>n.217) | Codice  1. La firma digitale deve riferirsi in maniera univoca ad un solo<br>soggetto ed al documento o all'insieme di documenti cui è<br>le modifiche da ultimo apportate 2. L'apposizione di firma digitale integra e sostituisce<br>dal D.Lgs. 13 dicembre 2017, l'apposizione di sigilli, punzoni, timbri, contrassegni e marchi di<br>qualsiasi genere ad ogni fine previsto dalla normativa vigente.<br>3. Per la generazione della firma digitale deve adoperarsi un<br>certificato qualificato che, al momento della sottoscrizione, non<br>risulti scaduto di validità ovvero non risulti revocato o sospeso.<br>4. Attraverso il certificato qualificato si devono rilevare,<br>secondo le Linee guida, la validità del certificato stesso,<br>nonché gli elementi identificativi del titolare<br>di firma<br>digitale e del certificatore e gli eventuali limiti d'uso. Le linee<br>guida definiscono altresì le modalità, anche temporali, di<br>apposizione della firma.<br>4-bis. L'apposizione a un documento informatico di una firma                                                                                                    |

<sup>&</sup>lt;sup>5</sup> I testi degli atti normativi ivi riprodotti sono stati tratti da www.normattiva.it (banca dati pubblica e gratuita; i testi in essa presenti non hanno carattere di ufficialità.

 $\overline{a}$ 

![](_page_18_Picture_228.jpeg)

![](_page_19_Picture_200.jpeg)

# *GLI ALLEGATI*

![](_page_19_Picture_201.jpeg)

# *LE COPIE*

**Art. 68** *ter* della legge notarile *1. Il notaio può rilasciare copie su supporto informatico degli*  (legge 16 febbraio 1913, n. 89, atti da lui conservati, anche se l'originale è stato formato su un

![](_page_20_Picture_201.jpeg)

![](_page_21_Picture_177.jpeg)

#### **FAC-SIMILI - CERTIFICAZIONI RILASCIATE DALL'UFFICIALE ROGANTE**

*Fac-simile - Certificato di conformità di copia digitale da originale analogico* (art. 57-*bis* Legge 16 febbraio 1913, n. 89 – art. 22 D.Lgs. 7 marzo 2005, n. 82)

Certifico io dott. \_\_\_\_\_, Dirigente del Servizio Contratti e centrale acquisti dell'Agenzia Provinciale per gli Appalti e Contratti della Provincia autonoma di Trento, in qualità di Ufficiale Rogante dei contratti nei quali è parte la Provincia autonoma di Trento, mediante apposizione al presente file della mia firma digitale, che la presente copia, composta da n. \*\*\* (\*\*\*) facciate (inclusa la presente) e contenuta su supporto informatico, è conforme al documento originale analogico conservato agli atti del Servizio Contratti e centrale acquisti e firmato a norma di legge.

Ai sensi dell'art. 22 del D.Lgs. 7 marzo 2005, n. 82, l'esibizione e produzione della presente copia di documento analogico formata su supporto informatico sostituisce quella dell'originale.

Trento, presso il Servizio \_\_\_, sede di via \_\_ n. \_\_\_, oggi \_\_\_.

File firmato digitalmente dall'Ufficiale Rogante, dott. \_\_\_

# ALLEGATO C)

*Fac-simile - Certificato di copia conforme di contratto digitale* (art. 68-ter Legge 16 febbraio 1913, n. 89 – art. 23-bis D.Lgs. 7 marzo 2005, n. 82)

Certifico io dott. \_\_\_\_\_, Dirigente del Servizio Contratti e centrale acquisti dell'Agenzia Provinciale per gli Appalti e Contratti della Provincia autonoma di Trento, in qualità di Ufficiale Rogante dei contratti nei quali è parte la Provincia autonoma di Trento, mediante apposizione al presente file della mia firma digitale, che la presente copia - composta dal contratto n. di racc.  $\angle$  n. di rep. di data  $\angle$ , riportante a video \_\_ (\_\_\_) facciate e dai relativi allegati ed in particolare dal \_\_\_\_\_ (es. *Contratto di raggruppamento temporaneo di imprese e mandato speciale*, riportante a video \_\_ (\_\_\_) facciate, *Capitolato speciale d'appalto*, riportante a video \_\_ (\_\_\_) facciate e *offerta economica*, riportante a video \_\_ (\_\_\_) facciate) - costituisce copia conforme informatica del contratto originale n. di racc.  $\angle$  n. di rep. di data e dei relativi allegati, stipulato in forma digitale e conservato a repertorio e raccolta dell'Ufficiale Rogante della Provincia autonoma di Trento.

Gli allegati richiamati nel presente contratto sono depositati presso l'Agenzia Provinciale per gli Appalti e Contratti – Servizio Contratti e centrale acquisti.

 $Trento, \_\_$ 

File firmato digitalmente dall'Ufficiale Rogante, dott. \_\_\_\_

Contratto registrato all'Agenzia delle Entrate di Trento il \_\_\_\_, al n. \_\_\_, S. 1T, esatti Euro \_\_\_\_\_ per imposta di registro ed Euro \_\_\_\_ per imposta di bollo.

Imposta di bollo relativa alla copia conforme assolta in modo virtuale per Euro \_\_\_\_.

# ALLEGATO D)

#### **FAC-SIMILI – CERTIFICAZIONI RILASCIATE DAL SERVIZIO DI MERITO**

*Fac-simile - Certificato di conformità di copia digitale da originale analogico* (art. 57-*bis* Legge 16 febbraio 1913, n. 89 – art. 22 D.Lgs. 7 marzo 2005, n. 82)

Certifico io dott. \_\_\_\_\_, Dirigente/Direttore del Servizio \_\_\_\_\_\_\_ della Provincia autonoma di Trento, mediante apposizione al presente file della mia firma digitale, che la presente copia, composta da n. \*\*\* (\*\*\*) facciate (inclusa la presente) e contenuta su supporto informatico, è conforme al documento originale analogico conservato agli atti del Servizio \_\_\_\_\_\_\_ e firmato a norma di legge.

Ai sensi dell'art. 22 del D.Lgs. 7 marzo 2005, n. 82, l'esibizione e produzione della presente copia di documento analogico formata su supporto informatico sostituisce quella dell'originale.

Trento, presso il Servizio \_\_\_, sede di via \_\_ n. \_\_\_, oggi \_\_\_.

File firmato digitalmente dal Dirigente/Direttore, dott. \_\_\_

#### ALLEGATO E)

*Fac-simile - Certificato di copia conforme di contratto digitale* (art. 68-ter Legge 16 febbraio 1913, n. 89 – art. 23-bis D.Lgs. 7 marzo 2005, n. 82)

Certifico io dott. \_\_\_\_\_, Dirigente/Direttore del Servizio \_\_\_\_ della Provincia autonoma di Trento, mediante apposizione al presente file della mia firma digitale (dotata di Certificato di vigenza fino al \_\_\_\_, rilasciato da \_\_\_\_), che la presente copia - composta dal contratto n. \_\_\_ di data \_\_, riportante a video \_\_ (\_\_\_) facciate e dai relativi allegati ed in particolare dal \_\_\_\_\_ (es. *Contratto di raggruppamento temporaneo di imprese e mandato speciale*, riportante a video () facciate, *Capitolato speciale d'appalto*, riportante a video \_\_ (\_\_\_) facciate e *offerta economica*, riportante a video \_\_ (\_\_\_) facciate) - costituisce copia conforme informatica del contratto originale n. \_\_\_data \_\_\_ e dei relativi allegati, stipulato in forma digitale e conservato presso il Servizio \_\_\_\_\_\_\_ della Provincia autonoma di Trento.

Gli allegati richiamati nel presente contratto sono depositati presso il Servizio \_\_\_\_\_\_.

 $Trento, \_\_$ 

 $\overline{a}$ 

File firmato digitalmente dal Dirigente/Direttore, dott. \_\_\_\_

Imposta di bollo relativa alla copia conforme assolta in modo virtuale/ *mediante contrassegno/i telematico/i rilasciato/i in data xxx, ora yyy, numero/i identificativo/i zzz apposto/i su copia cartacea della copia conforme del contratto conservata presso il Servizio* . per Euro . <sup>6</sup>

<sup>6</sup> Se marche da bollo fornite dalla Controparte.